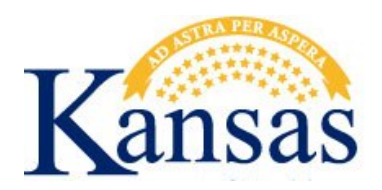

# **Individual Adjustment Request**

*To facilitate processing, attach the following:*

- Claim copy
- Remittance advice copy

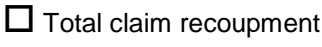

 $\square$  Claim adjustment

**U** Underpayment

Overpayment

(Do not send a check with the adjustment.)

#### **Section I – Billing and Beneficiary Information**

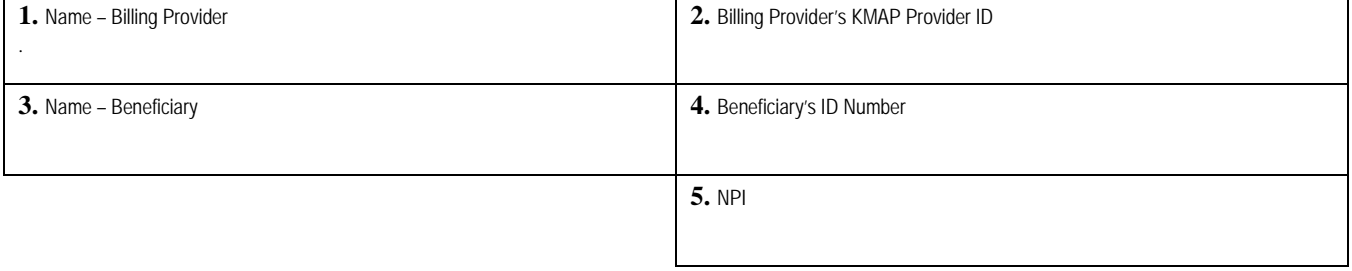

# **Section II – Claim Information**

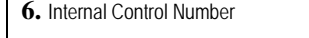

**7.** Remittance Advice Date

### **Section III – Adjustment Detail Information (Enter corrected information only.)**

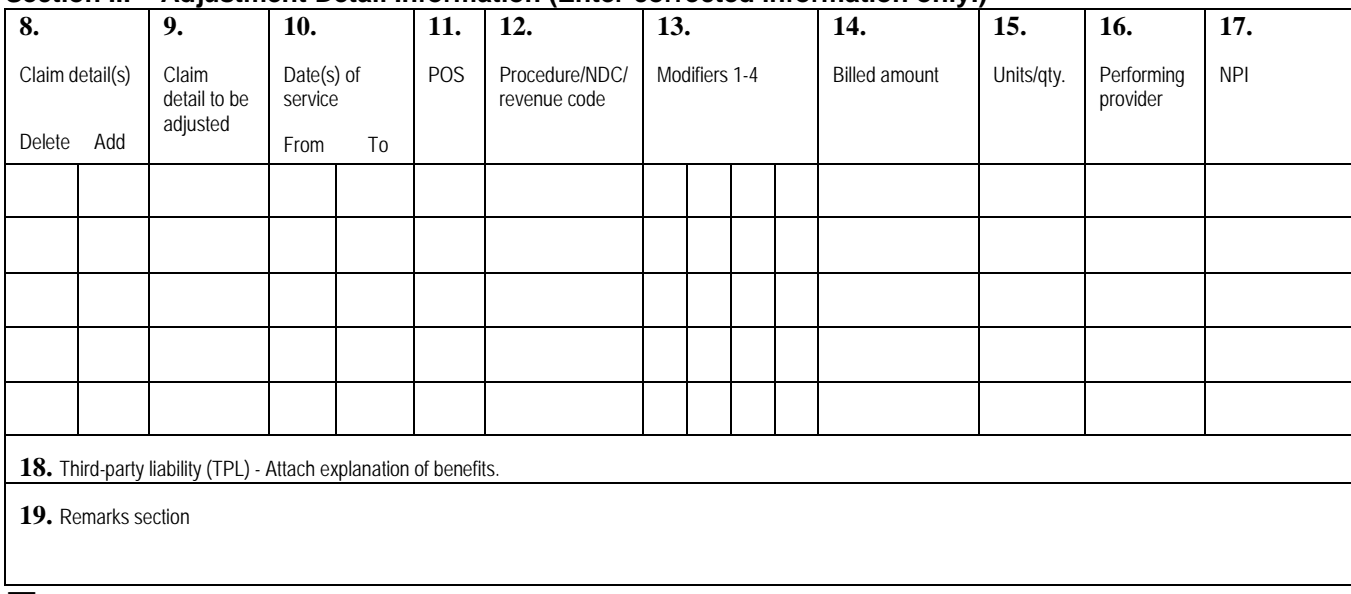

 $\Box$  Attachment(s) with adjustment

Contact phone number: \_\_\_\_

Send to: Contact name: \_\_\_\_\_\_\_\_\_\_\_\_\_\_\_\_\_\_\_\_\_\_\_\_\_\_\_ Office of the Fiscal Agent Attn: Adjustment Department<br>PO Box 3571 Topeka, KS 66601-3571 Fax: 785-274-4296

**20.** Provider signature: \_\_\_\_\_\_\_\_\_\_\_\_\_\_\_\_\_\_\_\_\_\_\_\_\_\_\_\_\_\_\_\_\_\_\_\_\_\_\_\_\_ **21.** Date: \_\_\_\_\_\_\_\_\_\_\_\_\_\_\_\_\_\_\_\_\_\_\_\_\_\_\_

This facsimile transmission and attachments contain protected health information (PHI) from the fiscal agent and are covered by the Electronic Communications Privacy Act, 18 U.S.C § 2510-2521 and the<br>Standards for Privacy hereby notified that the information is privileged and confidential, and any use, disclosure, or reproduction of this information is prohibited. Any unintended recipient should contact the fiscal agent by<br>telephone at 785telephone at 785-274-4205 immediately and delete the original message.

#### **Completing the Individual Adjustment Request**

#### **To facilitate processing, attach the following:**

- **Claim copy** Attach a corrected claim to this form.
- **Remittance advice copy** Attach a copy of the most current remittance advice (RA) of claim being adjusted.

#### **Adjustment Type Checkboxes**

**Total claim recoupment** – Check this box if the request is for a full claim recoupment.

**Claim adjustment** – Check this box if the request is for a previously paid claim that requires changes.

**Underpayment** – Check this box if the claim was underpaid.

**Overpayment** – Check this box if the claim was overpaid. Do not send a check.

#### **Section I – Billing Provider and Beneficiary Information (Required)**

- Field 1 **Name – Billing Provider** Enter the billing provider name.
- Field 2 **Billing Provider's KMAP Provider ID** Enter the billing provider's nine-digit identification number (ID) and alpha location character.
- Field 3 **Name – Beneficiary** Enter the beneficiary's name as it appears on the medical card.
- Field 4 **Beneficiary's ID Number** Enter the beneficiary's 11-digit ID number.

*Note:* This number can be found in Column 2 of the RA.

Field 5 **NPI** – Enter the billing provider's national provider identifier (NPI).

#### **Section II – Claim Information (Required)**

- Field 6 **Internal Control Number** Enter the 13-digit claim number to be adjusted or recouped. *Note:* This number can be found in Column 4 of the RA.
- Field 7 **Remittance Advice Date** Enter the RA date for the claim number indicated in Field 6.

#### **Section III – Adjusted Detail Information (Indicate only adjusted information.)**

#### Field 8 **Claim detail(s)** –

**Delete** – Check this box if the original detail is to be deleted on the adjusted claim.

**Add** – Check this box if this detail is to be added to the adjusted claim. Enter new detail information in Fields 9-17.

*Note:* If the detail exists on the original claim and detail information needs to be changed, do not check these boxes. Indicate changed information accordingly in Fields 9-17.

- Field 9 **Claim detail to be adjusted** Indicate the original line detail to be changed.
- Field 10 **Date(s) of service**  Enter the **From** and **To** date if they need to be changed for the detail line.
- Field 11 **POS** Enter the appropriate two-digit place of service code if detail requires change.
- Field 12 **Procedure/NDC/revenue code** Enter the single most appropriate code to be changed.

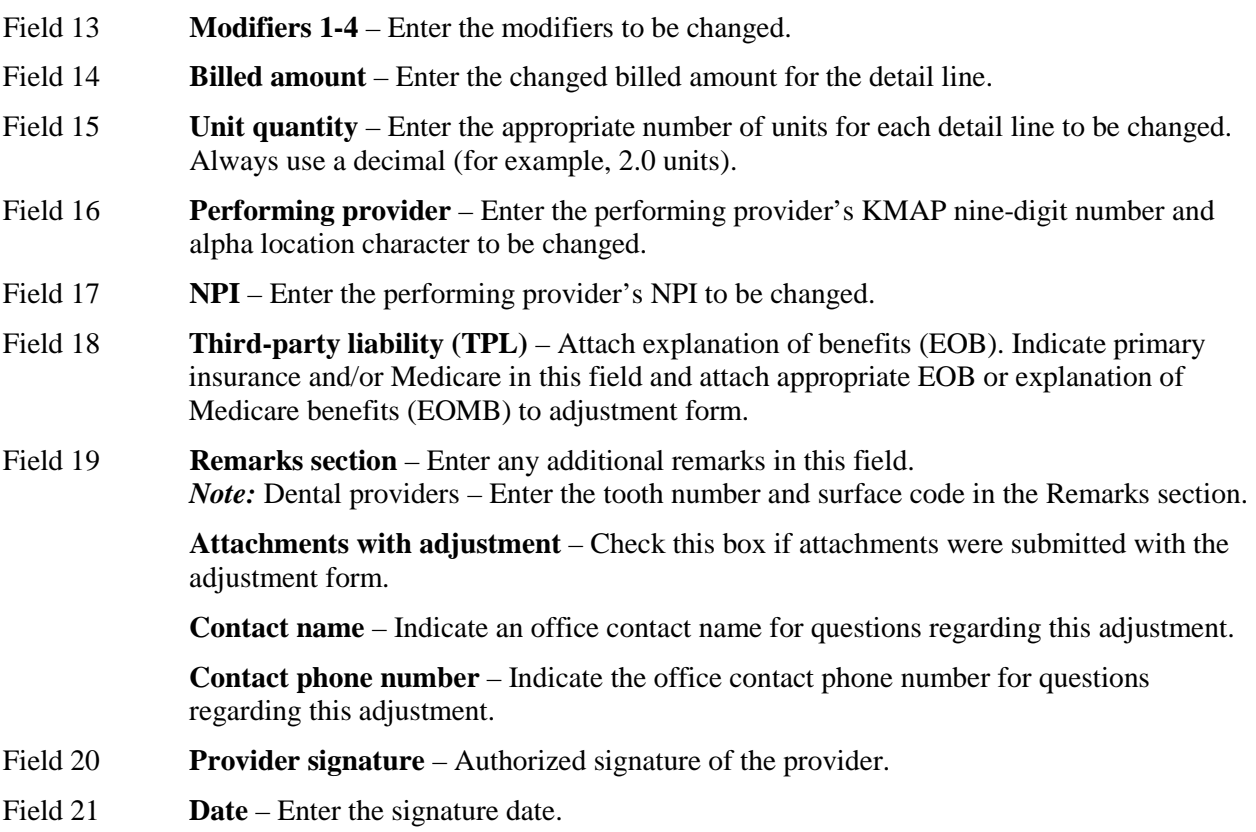

# *Notes:*

If additional space is needed, use the Multiple Adjustment Request form. Retain a copy of the adjustment for your files. This form can be obtained from the KMAP website at https://www.kmap-state-ks.us. This form can be faxed or postage mailed to the Adjustment department. Adjustments resulting in an overpayment are deducted from future RAs.

# **Nursing facility providers**

If you need to correct information on an ICN that has been paid or has an allowed amount present, submit the corrected information on an Individual Adjustment Request form.

# **Hospital claims**

If a hospital stay is denied as inappropriate based on an inpatient utilization review contractor, recoupment of collateral claims will be pursued from the admitting physician only. Other ancillary claims will not be recouped.

# **Submission of the Individual Adjustment Request**

Mail or fax to:

Office of the Fiscal Agent Attn: Adjustment Department PO Box 3571 Topeka, Kansas 66601-3571 Fax: 785-274-4296